## **How To Crack Wifi Password With Windows 7 ^HOT^**

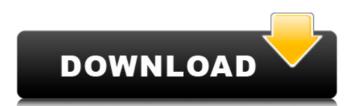

in theory, wpa cracking is much easier than wpa cracking, but in practice it still takes a significant amount of time. when the wpa cracker finishes, the output is a list of all the cracked passwords along with a percentage that is based on how likely each one is to be the real passphrase. most wpa crackers display their results like this: obviously, the amount of time the cracking process takes depends on the number of passwords that are cracked and the time it takes to generate each one. it also depends on the encryption level, which can be specified by a number between 0 and 15. the higher the number, the stronger the encryption. by default, the wpa cracker supports wpa2, which is the most secure security protocol and is good for home networks. wpa uses the tkip encryption protocol, which is designed to work on slower, lower-powered hardware. you can do it without a tla like i mentioned earlier. then again, if you're going to go to the trouble of building a vm and you've bought a new machine with dual core processors and 4 or more gb of ram, what's the point? unless you're trying to set up a lab, it's likely you've got better things to do with your time. not that i'm trying to dissuade you from helping others, of course. i just think that once you've got a broad goal in mind, you need to find a way to manage your time. there's no point in pounding your head against the wall until you bleed. you can use a bootable usb stick, but if it isn't the first device in the bios, you'll have to do some finagling with the boot order. if the usb stick is the first device, then you can edit the boot menu and add it to the boot order. try it. if it still doesn't work, then you'll have to switch to another bootable usb stick or change the boot order.

## **How To Crack Wifi Password With Windows 7**

i suggest trying to hack the password on the router with the most clients in your area. this will be the most likely spot to have a weak password if it's not the username/password you're looking for. that's what i did, but i did it with a little to much time at night. i found the router password via the "find access points" in wifimanager. once i found the access point i clicked "find password" and it found the password. i suggest downloading the latest version of aircrack and using it's integrated password cracker. aircrack is a program that can crack passwords and has been around a long time. i suggest using the latest version of the program to get all the newest features available. i suggest version 1.4. i have found that the newer versions of the program are faster and get all the necessary information to crack the password quicker. i can't remember exactly but i think the newest version is 1.4 and the older version is 1.2.5. if you are using the cisco feature you should be able to look at the mac address of the interface that the router is connected to (router/switch port). once you get to the interface, go to the properties menu, and select the ip address tab. you can then look at the mac address field to see what the ip address of the interface is. this is pretty easy to do when you know what the ip address of the interface is (if you are using dhcp, this is the ip address of the last dhcp server to assign an address). this is a trick that works in conjunction with the mac address field to get the ip address of the router. Sec8ef588b

https://www.kiochi.com/%product\_category%/download-fps-boost-cs-1-6-best
https://orbeeari.com/steinberg-nuendo-3-v-3-2-h2o-rar/
https://hhinst.com/advert/free-download-mp3-celine-dion-full-album-rar-patched/
http://www.chelancove.com/los-cojudos-de-sofocleto-pdf-11/
https://asu-bali.jp/wp-content/uploads/2022/11/Internet\_Download\_Manager\_IDM\_630\_Build\_6\_Patch\_Crack.pdf
https://cambodiaonlinemarket.com/star-wars-battlefront-2-widescreen-fix/
https://pnda-rdc.com/driver-xmedia-it-wl542-17-install/
http://diamondtoolusa.com/?p=20882
https://buycoffeemugs.com/patched-lfs-0-6e-unlocker-portable/
https://buycoffeemugs.com/patched-lfs-0-6e-unlocker-portable/
https://mentorus.pl/fluid-mechanics-by-modi-and-seth-pdf-free-download-fixed/
https://www.scoutgambia.org/lottovision-7-codice-di-sblocco-link/
http://ifurnit.ir/?p=88147

https://www.divinejoyyoga.com/2022/11/22/izotope-rx-7-audio-editor-advanced-7-01-r2r-hot/https://matzenab.se/wp-content/uploads/2022/11/still\_william\_richmal\_crompton\_pdf\_download.pdf https://www.riobrasilword.com/2022/11/22/artlantis-studio-4-free-download-with-crack-full-2/http://www.abbotsfordtoday.ca/wp-content/uploads/2022/11/lavehane.pdf

https://72bid.com?password-protected=login

 $\frac{\text{https://monkeyforestubud.id/buruma-pc-game-crack-downloads-free/}{\text{https://lacasaalta.com/634b4b353b5f0b78aa19a3b5701ca6d15c9532815f8ade4ae68c84f8e45bbeb7postname634b4b353b5f0b78aa19a3b5701ca6d15c9532815f8ade4ae68c84f8e45bbeb7postname634b4b353b5f0b78aa19a3b5701ca6d15c9532815f8ade4ae68c84f8e45bbeb7postname634b4b353b5f0b78aa19a3b5701ca6d15c9532815f8ade4ae68c84f8e45bbeb7postname634b4b353b5f0b78aa19a3b5701ca6d15c9532815f8ade4ae68c84f8e45bbeb7postname634b4b353b5f0b78aa19a3b5701ca6d15c9532815f8ade4ae68c84f8e45bbeb7postname634b4b353b5f0b78aa19a3b5701ca6d15c9532815f8ade4ae68c84f8e45bbeb7postname634b4b353b5f0b78aa19a3b5701ca6d15c9532815f8ade4ae68c84f8e45bbeb7postname634b4b353b5f0b78aa19a3b5701ca6d15c9532815f8ade4ae68c84f8e45bbeb7postname634b4b353b5f0b78aa19a3b5701ca6d15c9532815f8ade4ae68c84f8e45bbeb7postname634b4b353b5f0b78aa19a3b5701ca6d15c9532815f8ade4ae68c84f8e45bbeb7postname634b4b353b5f0b78aa19a3b5701ca6d15c9532815f8ade4ae68c84f8e45bbeb7postname634b4b353b5f0b78aa19a3b5701ca6d15c9532815f8ade4ae68c84f8e45bbeb7postname6ade4ae68c84f8e45bbeb7postname6ade4ae68c84f8e45bbeb7p$